**Autodesk AutoCAD X64**

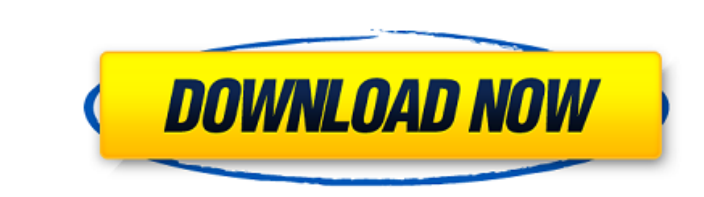

## **AutoCAD Crack + Descarga gratis [Win/Mac] 2022 [Nuevo]**

Historia AutoCAD se encuentra entre los paquetes de software más influyentes desarrollados por la empresa de software Autodesk. Su desarrollo comenzó el 16 de septiembre de 1982, cuando fue lanzado como una oferta de produ ejecutarse en una variedad de plataformas de software y hardware de computadora. Los orígenes de AutoCAD se remontan a un paquete de software llamado Syncrude. Este programa fue lanzado por primera vez en 1981 por un progr del paquete de software a AutoCAD. . Autodesk desarrolló AutoCAD 1.0 utilizando el entorno de desarrolló AutoCAD 1.0 utilizando el entorno de desarrollo ADEPT y se lanzó en diciembre de 1982. Esta versión inicial de AutoCA mejoró el rendimiento del producto y la versión inicial se lanzó solo para DOS. Al igual que la versión anterior, la versión anterior, la versión 2.0 utilizó el entorno de desarrollo ADEPT. En octubre de 1984, se lanzó la 3.0 de AutoCAD se lanzó en abril de 1985. Además de la compatibilidad mejorada con el hardware, esta versión también admitía dibujos más grandes. AutoCAD 3.5 se lanzó en octubre de 1986. Además de las mejoras realización p adiciones. AutoCAD 4.5 se lanzó en abril de 1989. La característica principal de esta versión fue la adición de una versión de Microsoft Windows de AutoCAD, aunque la versión para DOS permaneció disponible. AutoCAD 4.5

#### **AutoCAD Crack con clave de serie Gratis For PC**

En la versión 14, el formato de archivo nativo se cambió de dxf anterior a X-13. X-13 es una nueva versión del formato de intercambio. Historia AutoCAD se lanzó por primera vez en 1993 como "AutoCAD LS para Windows", desar DWG fue AutoCAD R14 fue ampliamente aceptado y es muy conocido entre los profesionales de CAD. En 1997, AutoCAD R15 (la versión actual) introdujo el formato de archivo .DGN. En 1998, AutoCAD LT fue diseñado para satisfacer de las funciones que se encuentran en AutoCAD. La primera versión principal de AutoCAD LT, AutoCAD LT, AutoCAD LT 2000, se lanzó en 1999. En 2000, Autodesk presenta AutoCAD Architecture (AutoCAD A), un producto de software 3D completo con el lanzamiento de AutoCAD A2002. En 2004 se lanza AutoCAD LT 2004 con la incorporación de muchas mejoras y nuevas funcionalidades. AutoCAD LT 2007 se lanzó el 9 de enero de 2007. Esta versión incluye más de planta, perfil, superficie y sólidos modelado 3D Nueva versión del formato DWG, DXF, DFX y DWF Nuevas herramientas para gestionar sus dibujos, incluyendo una nueva barra de estado de dibujo y mensajes de información sobre gestión de capas Mejoras en la funcionalidad de exportación de DWF y DXF Mejoras en la edición de contenido. Creación de nuevos planos de planta de producción con AutoCAD Architecture en el entorno 3D En 2008, Autodesk lan

### **AutoCAD**

Presione el botón "Crear" y luego elija dónde desea instalar el carpeta. Reinicie la computadora si es necesario, el keygen no se activará solo. VBA Consulte "Incluir Autocad Autodesk en VB Script" a continuación para ver programa (x86)\Autodesk\AutoCAD 2014\ACAD.EXE").Activar rng.PasteSpecial Paste:=xlPasteValues Aplicación.CutCopyMode = Falso Finalizar sub Autocad.ini Copie la siguiente línea en Autocad.ini, cambie el valor para que coinc explícita ' Inicializar la Ruta de Autocad Llamar a InitADPath ' Inicie la API de Autocad ' Llamar a AutoCAD.API.IniRead "IniPath" ' Inicie el Autocad DC ' Llamar a AutoCAD.API.InitProgram "IniPath" ' Inicie la barra de he "IniPath" 'Procesar los parámetros Dim iniPath como cadena, strParams() iniPath = "C:\Archivos de programa (x86)\Autodesk\AutoCAD 2014\autocad.ini" Si el archivo existe (iniPath), entonces Establecer ini = CreateObject.App

### **?Que hay de nuevo en?**

Dibuja una sección transversal en 3D de un modelo de papel. (vídeo: 1:07 min.) Utilice la función Medir para verificar tolerancias de dimensión precisas, sin necesariamente liberar el boceto o el diseño. Cree y edite una d de diseño. Utilice la nueva función de regla y haga dibujos a mano alzada o acotados. Revise el texto cuando use la regla. Crear nuevos proyectos de dibujo: Utilice el nuevo Generador de proyectos para crear rápidamente un diálogo Buscar proyecto de diseño para filtrar archivos de un tipo determinado, como archivos de diseño 3D. Utilice dimensiones métricas de CAD para generar rápidamente un nuevo proyecto. La barra de tamaño métrico facilit marcha. Con la nueva herramienta Abrir dibujo desde archivo, puede abrir un archivo de sus proyectos de dibujo existentes o un nuevo archivo de proyecto de dibujo. Guardar como borrador sobre la marcha. Con la herramienta ingresar un nombre y una descripción. Cree nuevos proyectos de dibujo en blanco con la herramienta Crear proyecto en blanco. Utilice las nuevas herramientas de exportación de proyectos a dibujos acotados y a mano alzada. I OneNote o Google Keep. Revise los dibujos en 2D con la herramienta Instantánea de diseño en 2D. Una nueva herramienta Instantánea de diseño en 2D proporciona una manera fácil de anotar sus dibujos en 2D, y puede hacer clic de bloques.

# **Requisitos del sistema For AutoCAD:**

Windows XP SP2 o superior OS X 10.6 o superior 512 MB o más de RAM 2 GB o más de espacio en disco duro Resolución de 1366x768 o superior Tarjeta de vídeo compatible con DirectX 9.0c Eres uno de los primeros en ver el lado cachondo. Las dos bellezas starlet son

[https://smcs.ac.in/sites/default/files/webform/admission2020/AutoCAD\\_1.pdf](https://smcs.ac.in/sites/default/files/webform/admission2020/AutoCAD_1.pdf) <https://www.barbiericonsulting.it/wp-content/uploads/2022/06/AutoCAD-36.pdf> <https://www.strathamnh.gov/sites/g/files/vyhlif5051/f/uploads/townmap.pdf> <https://aliffer.com/wp-content/uploads/2022/06/AutoCAD-66.pdf> <http://topgiftsforgirls.com/?p=13181> <https://catergate.com/wp-content/uploads/2022/06/welbur.pdf> <https://williamssyndromecincinnati.org/2022/06/29/autocad-24-0-crack-con-clave-de-producto-gratis-pc-windows/> <http://igsarchive.org/article/autocad-crack-for-windows-marzo-2022/> <https://dokterapk.com/autocad-crack-marzo-2022/> <https://powerful-retreat-12806.herokuapp.com/AutoCAD.pdf> <https://expertosbotox.com/wp-content/uploads/2022/06/icetor.pdf> <https://globaldmcpartners.com/sites/default/files/webform/rfp/marizhua626.pdf> [https://ig-link.com/wp-content/uploads/AutoCAD\\_Crack\\_\\_\\_Con\\_Keygen\\_WinMac\\_abril2022.pdf](https://ig-link.com/wp-content/uploads/AutoCAD_Crack___Con_Keygen_WinMac_abril2022.pdf) <https://recycledsigns.com/advert/autodesk-autocad-descarga-gratis-actualizado-2022/> <https://studiolight.nl/wp-content/uploads/2022/06/AutoCAD-61.pdf> <https://mandarinrecruitment.com/system/files/webform/impwen932.pdf> [https://spacefather.com/andfriends/upload/files/2022/06/lswE8UrjeGD79Yz56occ\\_29\\_df55a91080077362358fc9f394d11695\\_file.pdf](https://spacefather.com/andfriends/upload/files/2022/06/lswE8UrjeGD79Yz56occ_29_df55a91080077362358fc9f394d11695_file.pdf) <http://rootwordsmusic.com/2022/06/29/autocad-23-1-con-keygen-completo-descarga-gratis-x64-actualizado-2022/> <https://www.roxboroughltd.com/sites/default/files/webform/streetlighting-contact/AutoCAD.pdf> [http://www.eztkerested.hu/upload/files/2022/06/FVbEMVJwElTmcJBdcTCL\\_29\\_7a1a647ef985856f5269d4319f53aeb1\\_file.pdf](http://www.eztkerested.hu/upload/files/2022/06/FVbEMVJwElTmcJBdcTCL_29_7a1a647ef985856f5269d4319f53aeb1_file.pdf)